Bureautique de la communication de la communication de la communication de la communication de la communication<br>En 1980 et de la communication de la communication de la communication de la communication de la communication

# **Parcours individualisé EXCEL VBA initiation (formation certifiante)**

Sur mesure en fonction des objectifs et des niveaux Ajouté le 22/12/2023 – Modifié le 22/12/2023 **40€ de l'heure**

Programmer avec VBA Excel : Créer ses premiers programmes (initiation)

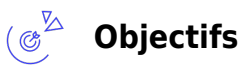

Développer des applications simples dans Microsoft Excel en utilisant le langage de programmation Visual Basic for Application d'Excel (VBA)

#### **Compétences visées** ( ട്ലൂ

- Définir et utiliser des variables
- Utiliser les différentes structures conditionnelles et itératives
- Connaître les principaux objets, leurs propriétés et méthodes essentielles
- Modifier et écrire des procédures et des fonctions simples
- Créer des formulaires personnalisés simples

## **Public**

Tout utilisateur maîtrisant les fonctionnalités d'Excel et souhaitant utiliser le langage de programmation VBA afin d'automatiser ses manipulations

**Prérequis** : Prérequis : Bonne maîtrise du logiciel Excel. Une analyse des besoins, réalisée en amont de la formation par notre conseiller et formateur expert, permettra d'adapter le contenu, la durée et le coût à vos attentes et à votre contexte. **Accessibiité**: Formation ouverte aux personnes en situation de handicap : un référent handicap étudiera les adaptations pouvant être mises en place pour vous permettre de suivre la formation.

**Délais d'accès** : L'accès à la formation est soumis au délai d'acceptation des financeurs et du temps de traitement de la demande : de 7 jours à 2 mois selon le mode financement.

## **Programme**

#### **Utiliser l'enregistreur de macros**

- Créer des macros en mode enregistrement
- Règles de nommage des macros

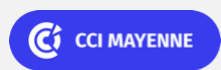

ELIGIBLE CPF PRÉSENTIEL

Bureautique de la communication de la communication de la communication de la communication de la communication<br>En 1980 et de la communication de la communication de la communication de la communication de la communication

# **Parcours individualisé EXCEL VBA initiation (formation certifiante)**

- Accessibilité des macros : à un classeur, à plusieurs/tous les classeurs
- Affecter et exécuter une macro à partir
- Différence entre références absolue et relative
- Analyser les limites de l'enregistreur de macro et la nécessité d'utiliser VBA

### **Environnement et découverte de l'éditeur visual basic for applications**

- Description et appropriation des éléments constituant l'éditeur
	- Explorateur de projet : ThisworkBook, Module…
	- Fenêtre des propriétés
	- Codes de couleur
	- o Personnalisation des options
	- Complément automatique des instructions

#### **Définir et exploiter les objets**

- Description et explication de la hiérarchie des 4 objets et des leurs collections : Application, Workbook, Worksheet, Range
- Différence entre les propriétés et les méthodes

### **Manipuler les cellules, les feuilles, les classeurs**

- Positionnement, déplacement, sélection, copie, suppression…
- Déplacement et sélection dynamiques

### **Variables**

- Utilité des variables dans une procédure
- Type de variable
- Déclarer une variable
- Utiliser une variable dans une procédure

### **Boucles et condition**

- **Utilisation de boucle**
	- Do While .. loop
	- For ... Next
- **Utilisation de condition**
	- $\circ$  If .. else ... end if

### **Interface utilisateur**

Créer un formulaire personnalisé

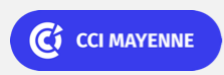

ELIGIBLE CPF PRÉSENTIEL

Bureautique Réf : 053BU03

# **Parcours individualisé EXCEL VBA initiation (formation certifiante)**

- Ajouter et gérer les contrôles simples
- Nomenclature de nommage des contrôles
- Gérer les contrôles
- Gérer les évènements sur les contrôles

#### 画区 **Dates & lieux**

Formation sur mesure : nous contacter Laval

#### **Les points forts** ( ෆ්

Une offre riche et diversifiée de plus de 200 formations sur des thématiques très ciblées. Une équipe à votre écoute pour vous accompagner dans la réalisation de vos projets formation !

Retrouvez tous nos indicateurs de satisfaction et de performance sur nos pages centres de formation.

### **Modalités pédagogiques**

Parcours de formation totalement individualisé : le participant se forme à son propre rythme.

Composé d'un ou plusieurs logiciels, le parcours et le calendrier de chaque apprenant est adapté à la suite d'un positionnement.

La planification de la formation est effectuée sur simple rendez-vous par ½ journée ou journée entière. L'inscription est possible à tout moment de l'année, pour un démarrage immédiat.

La progression se fait avec l'assistance et les conseils d'un formateur spécialisé, et toujours présent. Mise à disposition de documents pédagogiques et d'outils multimédias respectant une progression pédagogique adaptée à chacun.

Le formateur apporte non seulement des notions théoriques mais également un accompagnement des stagiaires vers l'acquisition des compétences et leur validation par la pratique. Chaque enseignement est suivi d'exercices d'application à partir de nos ressources pédagogiques ou de documents apportés par les stagiaires afin d'évaluer en permanence les acquis des stagiaires.

#### **Nombre de participants** : De 2 à 8 participants maximum

**Équipe pédagogique** : Les formateurs CCI FORMATION sont sélectionnés en cohérence avec les méthodes pédagogiques que nous encourageons. Ils sont référencés sur la base de leur expertise dans leur domaine d'intervention et leur capacité à partager leur expérience au travers de solutions concrètes et opérationnelles.

**Méthodes** : Les CCI des Pays de la Loire vous accueillent en proximité dans leurs établissements de formation. Nos équipements, conçus pour répondre à l'ensemble des thématiques de formation proposées, offrent un cadre d'apprentissage agréable, performant et stimulant. Découvrez sur nos pages centres de formation, la présentation détaillée de nos infrastructures. Nous vous accueillons dans un espace dédié, équipe de postes informatiques en réseau, avec écran plat et connexion à internet haut débit.

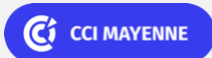

Bureautique de la communité de la commune de la commune de la commune de la commune de la commune de la commun<br>En 1980 et de la commune de la commune de la commune de la commune de la commune de la commune de la commune d

# **Parcours individualisé EXCEL VBA initiation (formation certifiante)**

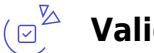

### **Validation/Certification**

A l'issue de la formation, les acquis de connaissances du participant seront évalués au regard des objectifs de la formation (QCM – quizz – mise en situation …). Une attestation de fin de formation pourra être remise au stagiaire à l'issue de la formation. Dans le cas de formations certifiantes, à l'issue de la formation, un certificat attestant de la réussite et / ou du niveau obtenu sera délivré. Formation éligible au CPF avec le passage de la Certification TOSA (coût supplémentaire : 90 € net par stagiaire). La certification "TOSA VBA permet l'évaluation complète des compétences des candidats dans l'utilisation du logiciel Excel. A l'issue du test, le candidat se voit attribuer un score (0 à 1000), correspondant à un niveau (Initial, basique, opérationnel, avancé ou expert), ce qui lui permettra de faire valoir ses compétences sur le marché du travail. Test en ligne automatisé et sécurisé de 35 questions en 60 minutes permettant l'évaluation des compétences en s'appuyant sur une mise en situation de cas pratiques. Algorithme adaptatif : le niveau des questions s'adapte au niveau du candidat tout au long du déroulement du test Délivrée par ISOGRAD, la certification "TOSA VBA" est une reconnaissance formelle, inscrite au Répertoire Spécifique, depuis le 14.12.2022 sous le n° RS6201.

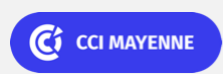